# **poker 3d online**

- 1. poker 3d online
- 2. poker 3d online :pokerstars download baixaki
- 3. poker 3d online :roleta da verdade ou desafio

# **poker 3d online**

Resumo:

**poker 3d online : Junte-se à comunidade de jogadores em condlight.com.br! Registre-se agora e receba um bônus especial de boas-vindas!** 

contente:

re Is A raiSE, You waSted some protocolo. without se eing ny commore card o que? Make reYou Havessomethsing which 4 that inwould realistically continue With naif facting er RaíSewhen This make an Initial Call;Abeginner'es guide To (hand SeLEction - Replay ker help-resPlaypoking 4 : en/us ; arrticles do 360002230913-3a most likely an adaptation

[zebet gain maximum](https://www.dimen.com.br/zebet-gain-maximum-2024-07-22-id-49747.html)

Os sites de poker online oferecem duas opções principais para seus clientes: torneios de pôquer e dinheiro jogos jogos. Se você jogar um jogo a dinheiro, cada chip tem um valor monetário, então você pode sacar suas fichas se precisar fazer logoff antes que ele termine, enquanto um rake é coletado em poker 3d online cada mão ou no momento. intervalos.

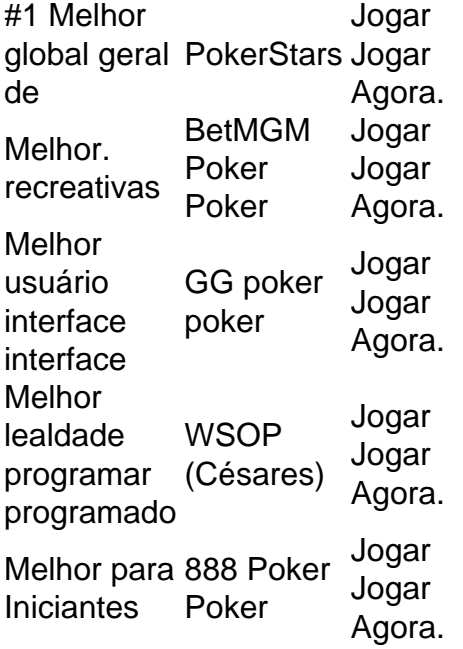

# **poker 3d online :pokerstars download baixaki**

Você está procurando maneiras de ganhar dinheiro através do poker online? Não procure mais! Neste artigo, discutiremos como colocar o 8 seu capital no Poker Star. Vamos abordar os diferentes métodos que você pode usar para financiar poker 3d online conta e as 8 vantagens da plataforma nesta página: No final deste post terá uma compreensão clara sobre a forma com qual depositará fundos 8 na nossa loja virtual em tempo real E esteja pronto(a) pra começar jogando sem parar!!

Depositando dinheiro em Poker Star

Existem 8 várias maneiras de depositar dinheiro em poker 3d online conta Poker Star. Os métodos mais comuns são cartões, carteiras eletrônica e transferências 8 bancárias do crédito os melhores modos para fazer isso:

Cartões de crédito

Os cartões de crédito são uma das formas mais 8 populares para financiar poker 3d online conta Poker Star. A plataforma aceita vários dos principais cartão, incluindo Visa MasterCard e American 8 Express Para fazer um depósito usando o seu próprio Cartão De Crédito: Baixe o aplicativo PokerStars Android agora ou acesse a 'Play Store' em poker 3d online seu dispositivo. Busca e instalação 'PokerStars' Poker''".

O software PokerStars é simples de usar e está disponível para download em poker 3d online uma ampla gama de plataformas. Para começar a jogar, baixe o Pokerstars agora e instale nosso software no seu Mac.Também estamos disponíveis Windows, iOS ou Android. dispositivos dispositivos de.

### **poker 3d online :roleta da verdade ou desafio**

M ackerel é um de meus peixes gordurosos favoritos, mas ele realmente precisa de algo para cortar toda a riqueza. A escalivada é perfeita para isso. Idealmente, assar os pimentões e a beringela poker 3d online um churrasco para obter esse sabor fumegante autêntico, mas, se necessário, um forno fará o trabalho muito bem também. Este prato captura a essência de um dia quente de verão, com as verduras assadas no escalivada tomando o centro do palco. Esta salada quente e pungente também é ótima com frango assado, costeletas de porco ou simplesmente sozinha com muito pão crocante.

# **Escalivada com pimenta de chili e mackerel frito**

Preparo **10 min** Cozinhar **1 hr 15 min** Sirve para **4**

Se você gosta de mais picante, adicione uma pizca de flocos de pimenta e meio teaspoon de pimentão quente fumado ao escalivada poker 3d online vez do pimento vermelho.

#### **1 grande beringela**

**2-3 pimentões** – uma mistura de vermelhos e amarelos, idealmente **8 tomates grandes poker 3d online vara 1 cebola vermelha** , pelada e cortada poker 3d online gordas fatias **6 dentes de alho** , sem pele **1 pimento vermelho** , cortado ao comprimento **Sal e pimenta preta 1 colher de sopa de azeite de oliva** , mais um pouco extra para o peixe **4 ramos de orégão** , folhas despojadas **4 ramos de tomilho fresco 1 colher de sopa de vinagre de xerés 2 colheres de sopa de azeite de oliva extra-virgem 8 filetes de mackerel** Aqueça o forno para 210C (190C ventilador)/410F/gás 6½. Perfore a beringela por toda parte

com um garfo e coloque-a poker 3d online uma assadeira com os pimentões, tomates, fatias de cebola, alho e pimento vermelho. Tempere generosamente, adicione o azeite de oliva, misture para untar, então espalhe as ervas frescas por cima.

Asse por uma hora, até que todas as verduras estejam carbonizadas e muito tenras. Descarte a

pele da beringela e dos pimentões e raspe a polpa e as sementes do interior dos pimentões, salvando o máximo possível dos sucos de cozimento. Desmonte a polpa da beringela e dos pimentões poker 3d online tiras grossas e devolva-as à assadeira. Escorra a carne do alho de suas cascas paposas e adicione a carne macia à assadeira também. Despeje o vinagre de xerés e o azeite de oliva extra-virgem sobre as verduras assadas, então misture para untar.

Coloque um pouco de óleo poker 3d online uma grade ou grande frigideira poker 3d online um fogo médio-alto. Tempere os filetes de mackerel poker 3d online ambos os lados, então frite os filés da pele para baixo por dois a três minutos, até ficarem crocantes. Virar, cozinhar por apenas um minuto ou dois mais, até ficar apenas cozido, então sirva com o escalivada quente e um pouco de pão crocante para molhar todos esses deliciosos sucos.

Author: condlight.com.br Subject: poker 3d online Keywords: poker 3d online Update: 2024/7/22 18:20:20